# **Practical Concurrent and Parallel Programming 10**

### Peter Sestoft IT University of Copenhagen

Friday 2015-11-06

# **Plan for today**

- What's wrong with lock-based atomicity
- Transactional memory STM, Multiverse library
- A transactional bank account
- Transactional blocking queue
- Composing atomic operations
	- transfer from one queue to another
	- choose first available item from two queues
- Philosophical transactions
- Other languages with transactional memory
- Hardware support for transactional memory
- **NB: Course evaluation ongoing**

## **Transactional memory**

- Based on transactions, as in databases
- Transactions are composable
	- unlike lock-based concurrency control
- Easy to implement blocking
	- no **wait** and **notifyAll** or semaphore trickery
- Easy to implement blocking choice
	- eg. get first item from any of two blocking queues
- Typically *optimistic*
	- automatically very scalable read-parallelism
	- unlike *pessimistic* locks
- No deadlocks and usually no livelocks

## **Transactions**

- Know from databases since 1981 (Jim Gray)
- Proposed for programming languages 1986
	- (In a functional programming conference)
- Became popular again around 2004
	- due to Harris, Marlow, Peyton-Jones, Herlihy
	- Haskell, Clojure, Scala, ... and Java Multiverse
- A transaction must be
	- **A**tomic: if one part fails, the entire transaction fails
	- **C**onsistent: maps a valid state to a valid state
	- **I**solated: A transaction does not see the effect of any other transaction while running
	- (But *not* **D**urable, as in databases)

### **Difficulties with lock-based atomicity**

- Transfer money from account ac1 to ac2
	- No help that each account operation is atomic
	- Can lock both, but then there is deadlock risk
- Transfer an item from queue bq1 to bq2
	- No help that each queue operation is atomic
	- Locking both, nobody can put and take; deadlock
- Get an item from either queue bq1 or bq2
	- (when both queues are blocking)
	- Should block if both empty
	- But just calling **b1.take()** may block forever even if there is an available item in **bq2**

## **Transactions make this trivial**

• Transfer amount from account ac1 to ac2:

```
atomic { 
     ac1.deposit(-amount); 
     ac2.deposit(+amount); 
}
```
Pseudo-code

• Transfer one item from queue bq1 to bq2:

```
atomic { 
   T item = bq1.take(); 
   bq2.put(item); 
}
```
• Take item from queue bq1 if any, else bq2:

```
atomic { 
   return bq1.take(); 
} orElse { 
   return bq2.take(); 
}
```
A la Herlihy & Shavit §18.2  $\mathbf{\Omega}$ **S18** Shavit ಹ la Herlihy  $\blacktriangleleft$ 

## **Transactional account**

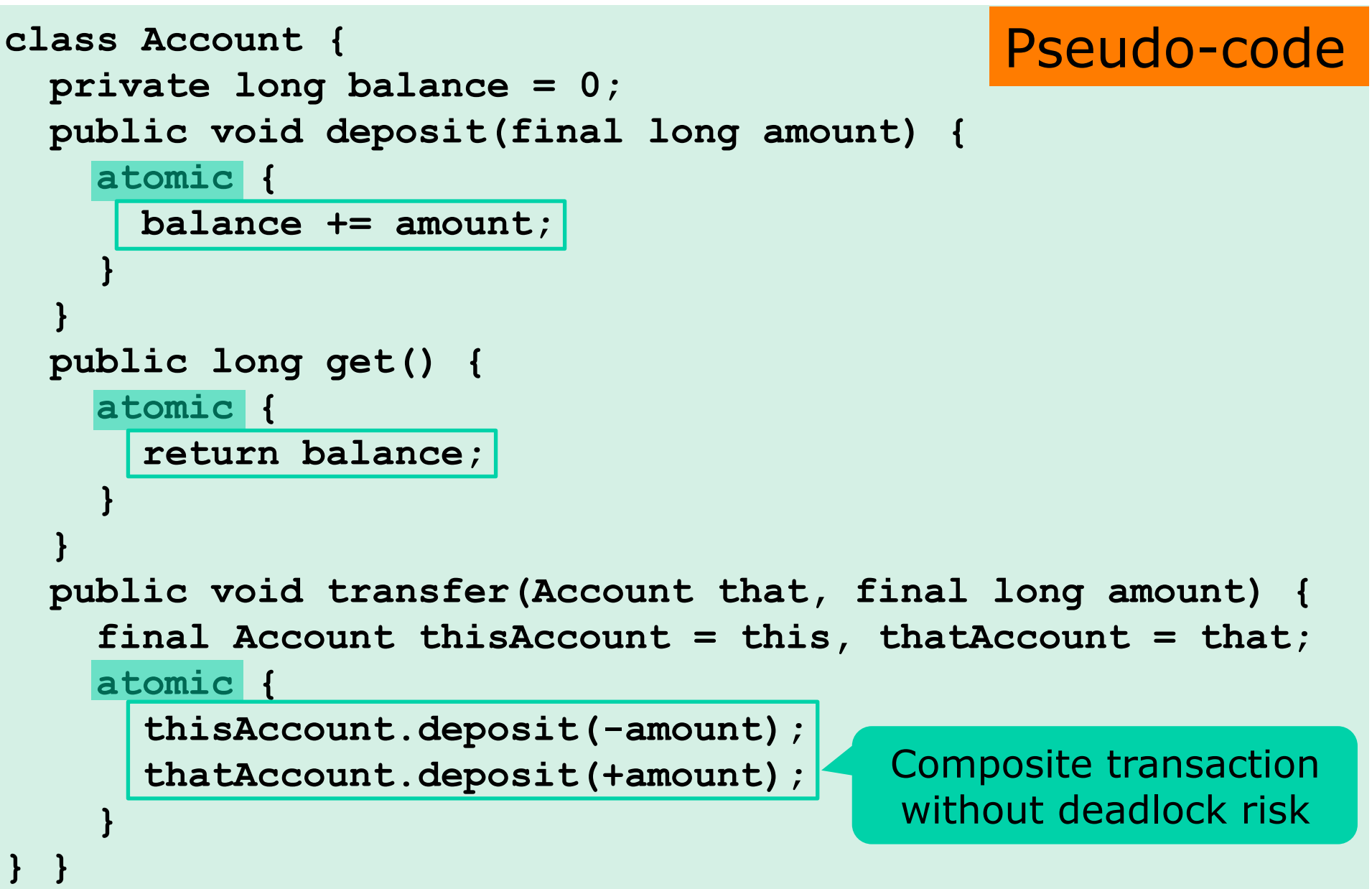

Acc

## **Transactional memory in Java**

- Multiverse Java library 0.7 from April 2012
	- Seems comprehensive and well-implemented
	- Little documentation apart from API docs
	- ... and those API docs are quite cryptic
- A transaction must be wrapped in
	- **new Runnable() { ... }** if returning nothing
	- **new Callable<T>() { ... }** if returning a T value
	- $-$  or just a lambda ()  $\rightarrow$   $\{ \ldots \}$  in either case
- Runs on unmodified JVM
	- Thus is often slower than locks/volatile/CAS/...
- To compile and run:

**\$ javac -cp ~/lib/multiverse-core-0.7.0.jar TestAccounts.java \$ java -cp ~/lib/multiverse-core-0.7.0.jar:. TestAccounts**

#### **Transactional account, Multiverse**  Acc

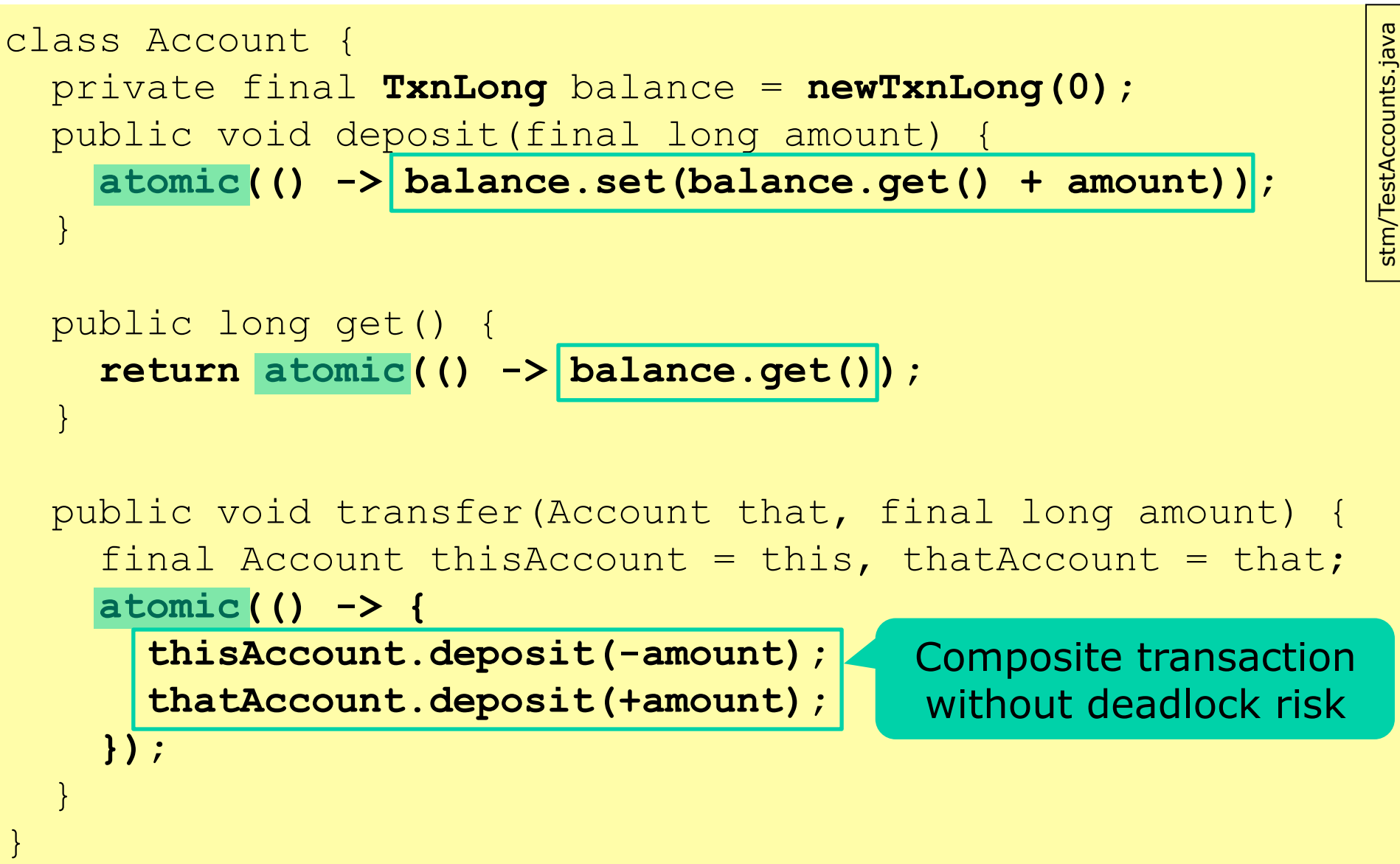

## **Consistent reads**

```
• Auditor computes balance sum during transfer<br>
ong sum = atomic(() -> account1.get() + account2.get());<br>
ystem.out.println(sum);<br>
• Must read both balances in same transaction
long sum = atomic(() -> account1.get() + account2.get()); 
System.out.println(sum);
```
- Must read both balances in same transaction
	- Does not work to use a transaction for each reading
- Should print the sum only outside transaction
	- After the transaction committed
	- Otherwise risk of printing twice, or inconsistently
- Does not work if **deposit(amount)** uses **balance.increment(amount)** ????

stm/TestAccounts.java

Acc

## **How do transactions work?**

- A transaction txn typically keeps
	- Read Set: all variables read by the transaction
	- Write Set: *local copy* of variables it has updated
- When trying to commit, check that
	- no variable in Read Set or Write Set has been updated by another transaction
	- if OK, write Write Set to global memory, *commit*
	- otherwise, discard Write Set and *restart* txn again
- So the Runnable may be called many times!
- How long to wait before trying again?
	- Exponential backoff: wait **rnd.nextInt(2)**, **rnd.nextInt(4)**, **rnd.nextInt(8)**, ...
	- Should prevent transactions from colliding forever

## **Nested transactions**

- By default, an **atomic** within an **atomic** reuses the outer transaction: So if the inner fails, the outer one fails too
- Several other possibilities, see org.multiverse.api.PropagationLevel
	- Default is PropagationLevel.Requires: if there is a transaction already, use that; else create one

## **Multiverse transactional references**

- Only transactional variables are tracked
	- TxnRef<T>, a transactional reference to a T value
	- TxnInteger, a transactional **int**
	- TxnLong, a transactional **long**
	- TxnBoolean, a transactional **boolean**
	- TxnDouble, a transactional **double**
- Methods, used in a transaction, inside **atomic**
	- **get()**, to read the reference
	- **set(value)**, to write the reference
- Several other methods, eg
	- **getAndLock(lockMode)**, for more pessimism
	- **await(v)**, block until value is **v**

## **Plan for today**

- What's wrong with lock-based atomicity
- Transactional memory STM, Multiverse library
- A transactional bank account
- **Transactional blocking queue**
- **Composing atomic operations** 
	- transfer from one queue to another
	- choose first available item from two queues
- Philosophical transactions
- Other languages with transactional memory
- Hardware support for transactional memory

#### **Lock-based bounded queue (wk 8)**  BQ

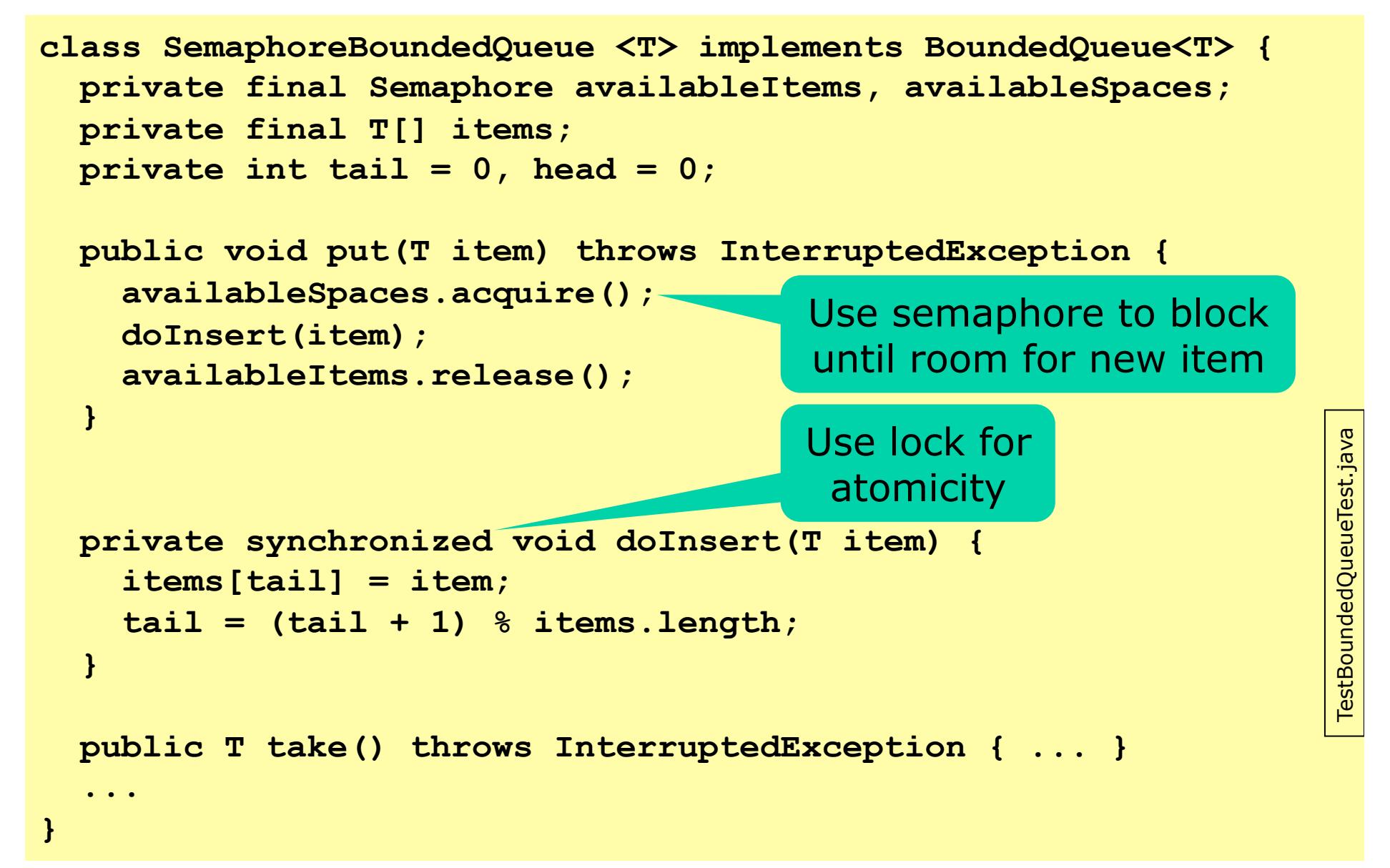

## **Transactional blocking queue**

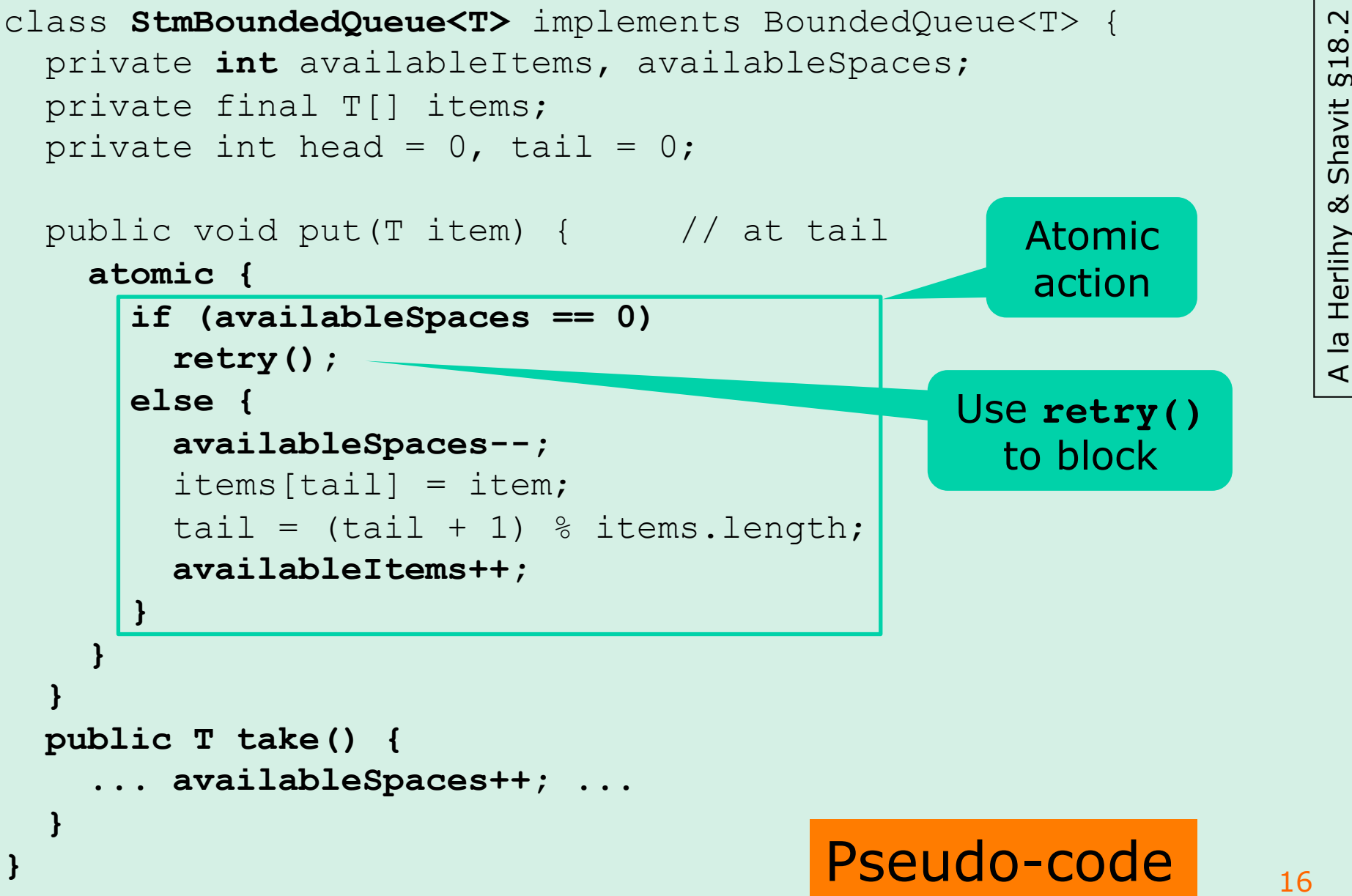

BQ

### **Real code, using Multiverse library**  BQ

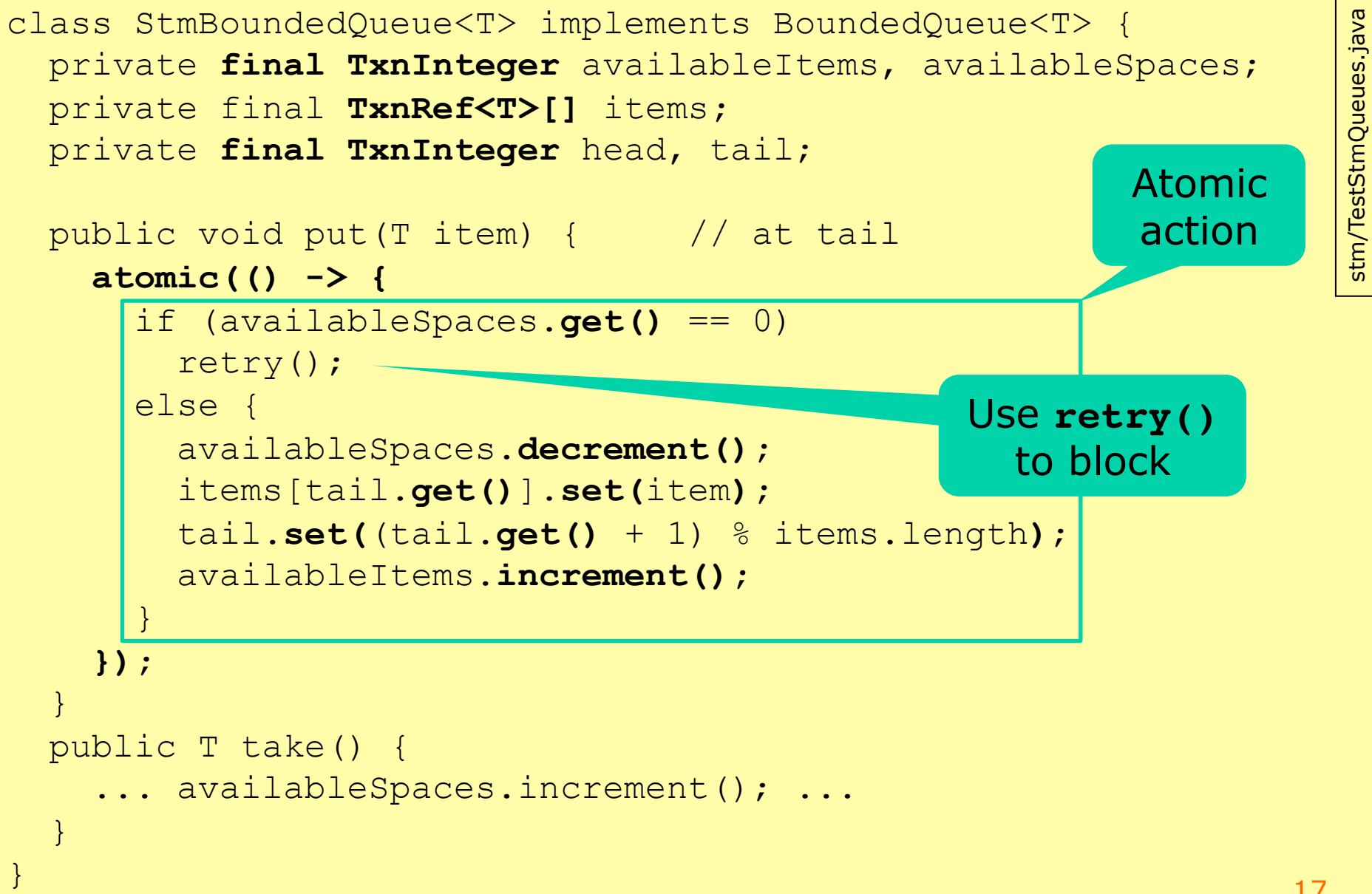

IT University of Copenhagen

# **How does blocking work?**

- When a transaction executes **retry()** ...
	- The Read Set says what variables have been read
	- No point in restarting the transaction until one of these variables have been updated by other thread
- Hence NOT a busy-wait loop
	- but automatic version of **wait** and **notifyAll**
	- or automatic version of **acquire** on Semaphore
- Often works out of the box, idiot-proof
- Must distinguish:
	- *restart* of transaction because could not commit
		- exponential backoff, random sleep before restart
	- an explicit **retry()** request for blocking
		- waits passively in a queue for Read Set to change

BQ

## **Atomic transfer between queues**

```
static <T> void transferFromTo(BoundedQueue<T> from, 
                                    BoundedQueue<T> to) 
{ 
   atomic(() -> { 
     T item = from.take(); 
     to.put(item); 
   }); 
}
```
- A direct translation from the pseudo-code
- Can hardly be wrong

## **Blocking until some item available**

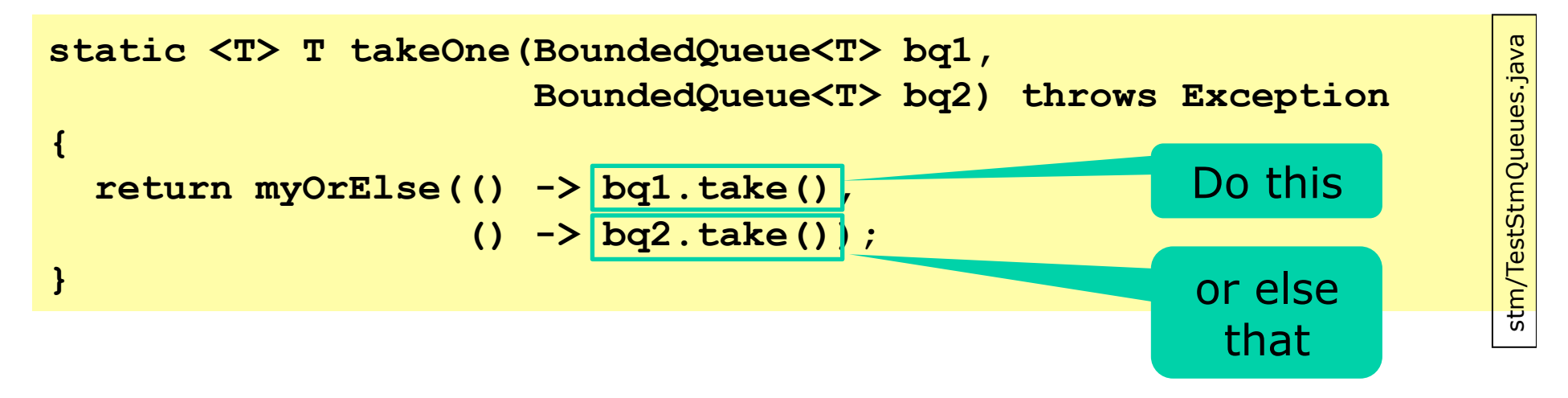

- If **bq1.take()** fails, try instead **bq2.take()**
- Implemented using general **myOrElse** method – taking as arguments two Callables

# **Implementing method myOrElse**

```
static <T> T myOrElse(Callable<T> either, Callable<T> orelse) 
   throws Exception 
{ 
   return atomic(() -> { 
     try { 
       return either.call(); 
     } catch (org.multiverse.api.exceptions.RetryError retry) { 
       return orelse.call(); 
 } 
   }); 
}
```
- Exposes Multiverse's internal machinery
	- **retry()** is implemented by throwing an exception
- Hand-made implementation
	- Because Multiverse's OrElseBlock seems faulty...

stm/TestStmQueues.java stm/TestStmQueues.java

# **Plan for today**

- What's wrong with lock-based atomicity
- Transactional memory STM, Multiverse library
- A transactional bank account
- Transactional blocking queue
- Composing atomic operations
	- transfer from one queue to another
	- choose first available item from two queues
- **Philosophical transactions**
- Other languages with transactional memory
- Hardware support for transactional memory

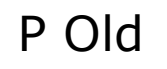

## **Philosophical Transactions**

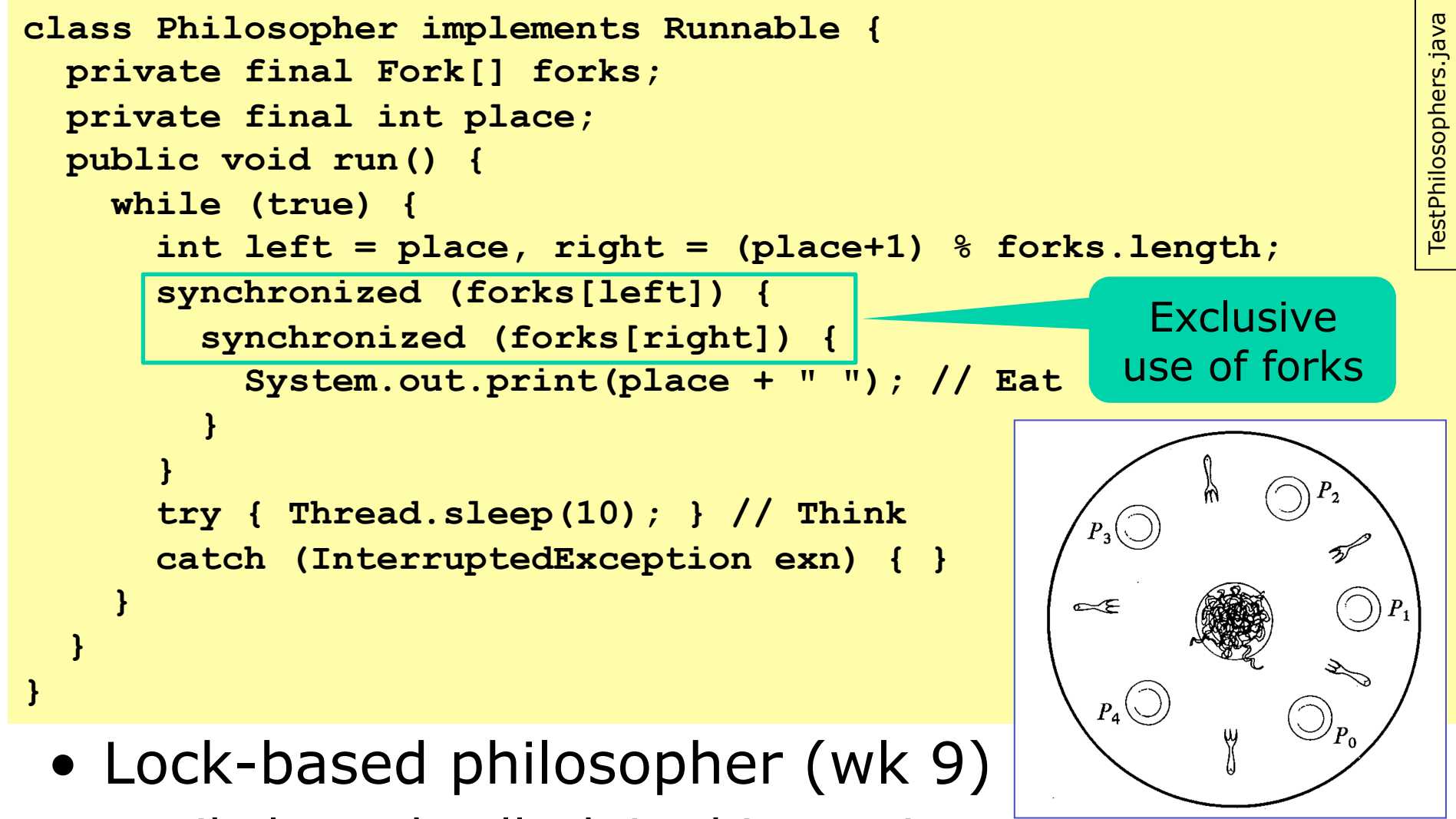

– Likely to deadlock in this version

## **TxnBooleans as Forks A**

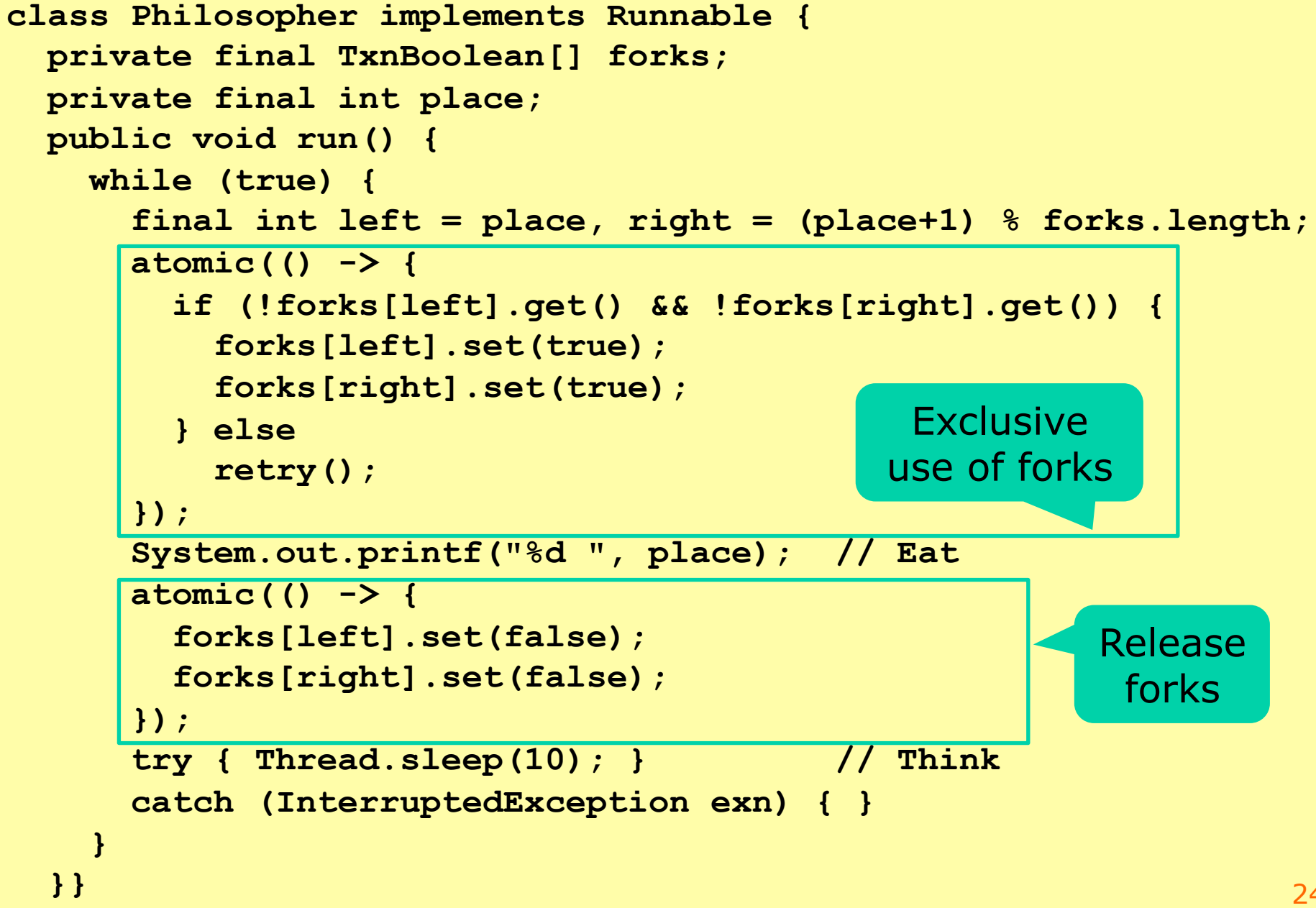

stm/TestStmPhilosophersA.java

stm/TestStmPhilosophersA.java

## **TxnBooleans as Forks B**

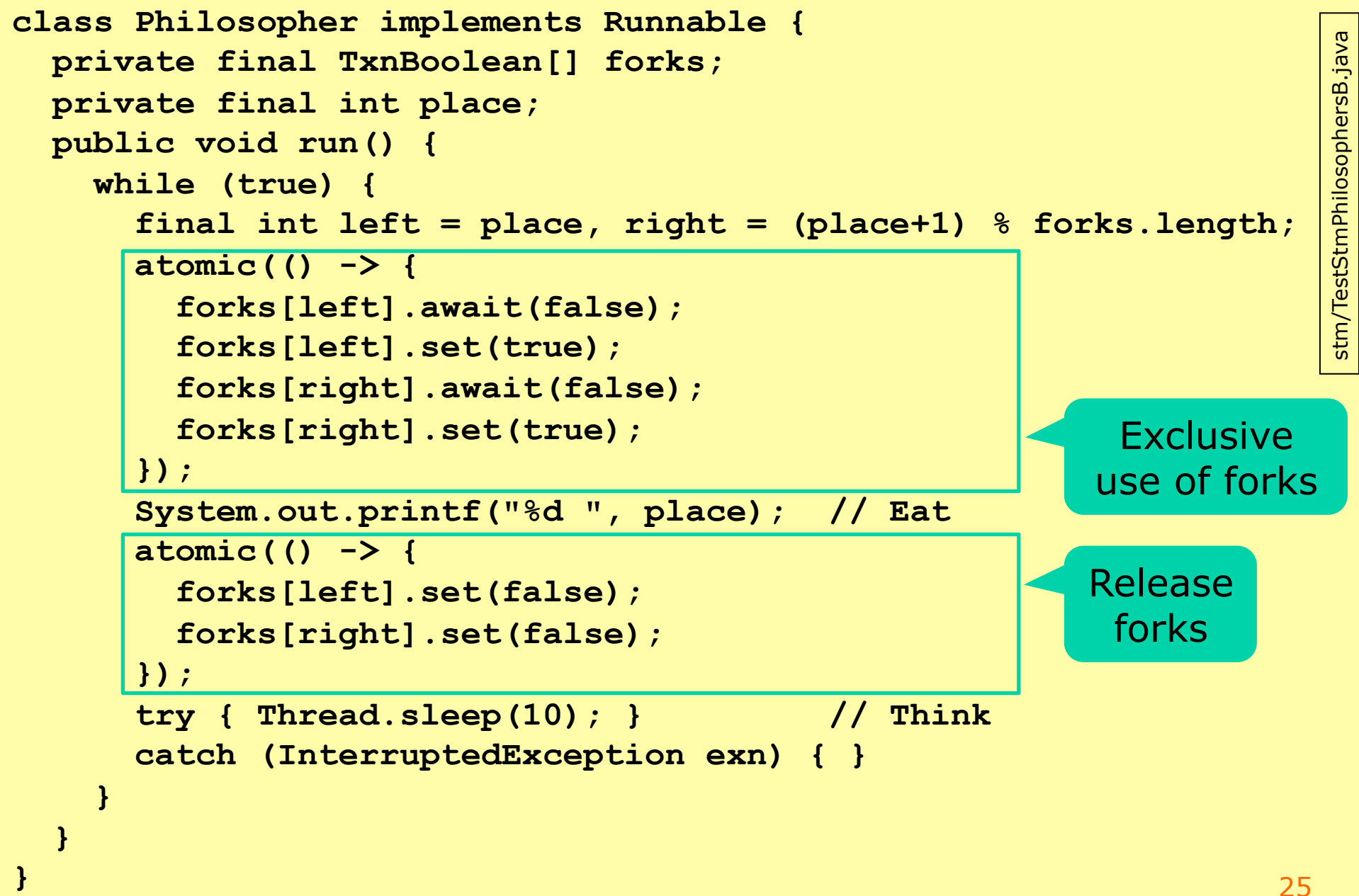

## **Transaction subtleties**

• What is wrong with this Philosopher?

– Variant of B that "eats" inside the transaction

```
 public void run() { 
    while (true) { 
       final int left = place, right = (place+1) % forks.length; 
       atomic(() -> { 
         forks[left].await(false); 
         forks[left].set(true); 
         forks[right].await(false); 
         forks[right].set(true); 
 System.out.printf("%d ", place);// Eat 
Transaction has its 
         forks[left].set(false); 
         forks[right].set(false); 
       }); 
      try { Thread.sleep(10); } // Thi
       catch (InterruptedException exn) { } 
 } 
 } 
                                                  own view of the 
                                                 world until commit
                                                 Other transactions 
                                                 may have taken all 
                                                     the forks!
                                                                BAD
```
P C

# **Optimism and multiple universes**

- A transaction has its own copy of data (forks)
- At commit, it checks that data it used is valid
	- if so, writes the updated data to common memory
	- otherwise throws away the data, and restarts
- Each transaction works in its own "universe"
	- until it succesfully commits
- This allows higher concurrency
	- especially when write conflicts are rare
	- but means that a Philosopher cannot know it has exclusive use of a fork until transaction commit
- Transactions  $+$  optimism  $=$  multiple universes
- No I/O or other side effects in transactions!

# **Hints and warnings**

- Transactions should be short
	- When a long transaction finally tries to commit, it is likely to have been undermined by a short one
	- ... and must abort, and a lot of work is wasted
	- ... and it retries, so this happens again and again
- For example, concurrent hash map
	- short: **put**, **putIfAbsent**, **remove**
	- long: **reallocateBuckets** not clear it will ever succeed when others **put** at the same time
- Some STM implementations avoid aborting the transaction that has done most work
	- Many design tradeoffs

## **Some languages with transactions**

- Haskell in GHC implementation – TVar T, similar to TxnRef<T>, TxnInteger, ...
- Scala ScalaSTM, on Java platform
	- Ref[T], similar to TxnRef<T>, TxnInteger, ...
- Clojure on Java platform
	- (ref x), similar to TxnRef<T>, TxnInteger, ...
- C,  $C++$  future standards proposals
- Java via Multiverse library
	- Creator Peter Ventjeer is on ScalaSTM team too
- And probably many more ...

## **Transactional memory in perspective**

- Works best is a mostly immutable context – eg functional programming: Haskell, Clojure, Scala
- Mixes badly with side effects, input-output
- Requires transactional (immutable) collection classes and so on
- Some loss of performance in software-only TM
- Still unclear how to best implement it
- Some think it will remain a toy, Cascaval 2008 – ... **but** they use C/C++, too much mutable data
- Multicore hardware support would help
	- can be added to cache coherence (MESI) protocols

## **Hardware support for transactions**

- Eg Intel TSX for Haswell CPUs, since 2013
	- New XBEGIN, XEND, XABORT instructions
	- https://software.intel.com/sites/default/files/m/9/2/3/41604
- Could be used by future JVMs, .NET/CLI, ...
- Uses core's cache for transaction's updates
- Extend cache coherence protocol (MESI, wk 7)
	- Messages say when another core writes data
	- On commit, write cached updates back to RAM
	- On abort, invalidate cache, do not write to RAM
- Limitations:
	- Limited cache size, ...

## **This week**

- Reading
	- Herlihy and Shavit sections 18.1-18.2
	- Harris et al: *Composable memory transactions*
	- Cascaval et al: *STM, Why is it only a research toy*
- Exercises
	- Show you can use transactional memory to implement histogram and concurrent hashmap
- Read before next week
	- Goetz et al chapter 15
	- Herlihy & Shavit chapter 11